МИНИСТЕРСТВО НАУКИ И ВЫСШЕГО ОБРАЗОВАНИЯ РФ ФЕДЕРАЛЬНОЕ ГОСУДАРСТВЕННОЕ БЮДЖЕТНОЕ ОБРАЗОВАТЕЛЬНОЕ УЧРЕЖДЕНИЕ ВЫСШЕГО ОБРАЗОВАНИЯ «РЯЗАНСКИЙ ГОСУДАРСТВЕННЫЙ РАДИОТЕХНИЧЕСКИЙ УНИВЕРСИТЕТ ИМЕНИ В.Ф. УТКИНА»

Кафедра автоматизированных систем управления

# СОГЛАСОВАНО

Декан ФАИТУ Холопов С.И. 2020 г.  $\left\langle \left\langle \right\rangle \right\rangle$ 

Заведующий кафедрой АСУ Холопов С.И. 2020 г.  $O<sub>6</sub>$ 

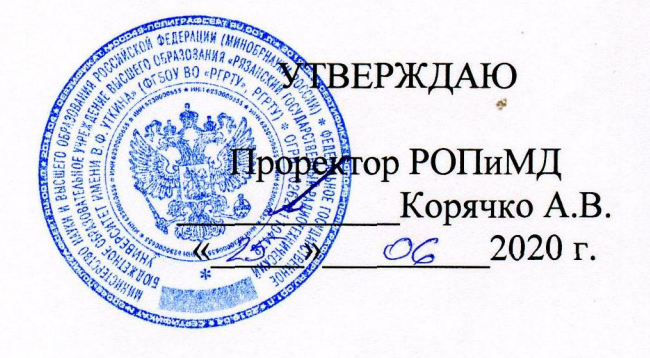

# РАБОЧАЯ ПРОГРАММА ДИСЦИПЛИНЫ

Б1.Ф.04.01 «Программирование в среде LabView»

Направление подготовки

09.03.02 «Информационные системы и технологии»

Уровень подготовки - академический бакалавриат

Квалификация выпускника – бакалавр

Формы обучения - очная, заочная

Рязань 2020 г.

## ЛИСТ СОГЛАСОВАНИЯ

Рабочая программа составлена с учетом требований федерального государственного образовательного стандарта высшего образования по направлению подготовки 09.03.02 «Информационные системы и технологии», утвержденного приказом Минобрнауки России от 19.09.2017 г. № 926.

Разработчик доцент кафедры АСУ

 $\mathscr{R}_1$ 

Карасев В.В.

Рассмотрена и утверждена на заседании кафедры 25 июня 2020 г., протокол № 10.

Заведующий кафедрой автоматизированных систем управления

cler-

Холопов С.И.

## 1. Цели и задачи изучения дисциплины

Рабочая программа по дисциплине «Программирование в среде LabVIEW» составлена в соответствии с Федеральным государственным образовательным стандартом высшего профессионального образования по направлению подготовки 09.03.02 «Информационные системы и технологии» (уровень бакалавриата), утвержденным приказом Минобрнауки России от 19.09.2017 г. №926.

Цель изучения дисциплины – формирование у студентов знаний о возможностях применения пакета LabVIEW для обработки и преобразования данных в информационных системах.

Задачи изучения дисциплины – освоение информационных технологий пакета LabVIEW, связанных с разработкой человеко-машинного интерфейса, моделированием информационных процессов, их обработкой и хранением результатов на внешнем носителе с возможностью воспроизведения для анализа и принятия решения.

#### 2. Место дисциплины в структуре ОПОП бакалавриата

Дисциплина «Программирование в среде LabVIEW» относится к разделу «Дисциплины (модули) (факультативные дисциплины)» блока № 1. Для студентов очной и заочной форм обучения дисциплина изучается в 3-м семестре.

Дисциплина базируется на знаниях, полученных при изучении дисциплины «Информатика».

Знания, полученные при изучении дисциплины, могут быть использованы при освоении дисциплин: «Технология программирования», «Объектно-ориентированное программирование», «Аппаратно-программные комплексы информационных систем».

3. Компетенции обучающихся, формируемые в результате освоенияи дисциплрины

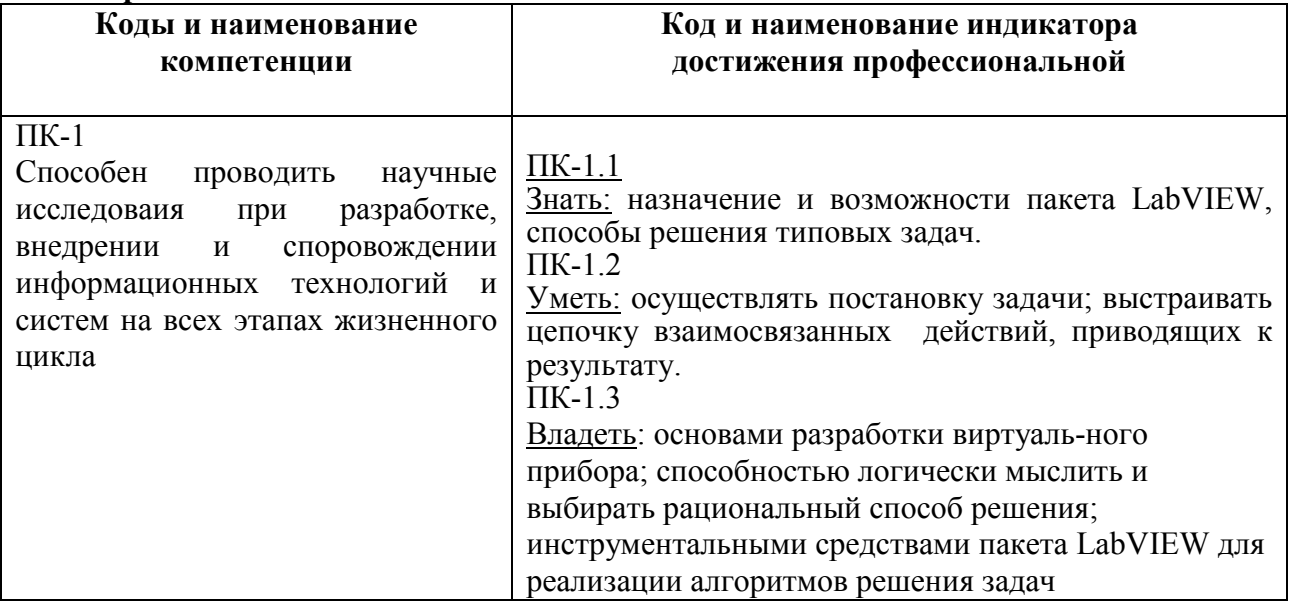

## 4 Структура и содержание дисциплины

4.1 Объем дисциплины (модуля) в зачетных единицах с указанием количества академических часов, выделенных на контактную работу обучающихся с преподавателем (по видам занятий) и на самостоятельную работу обучающихся

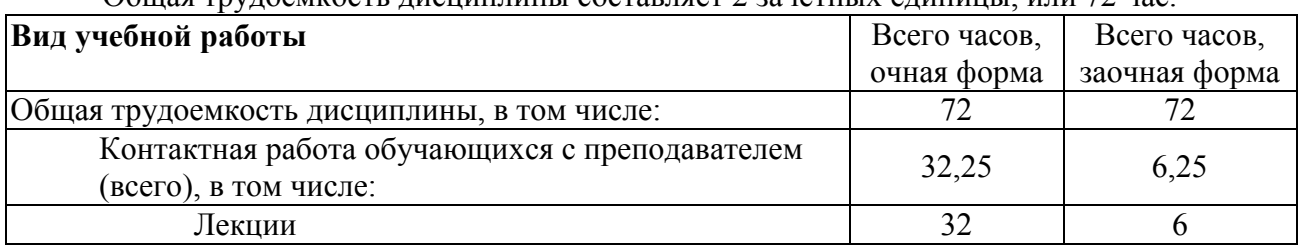

Общая трудоемкость дисциплины составляет 2 зачетных единицы, или 72 час.

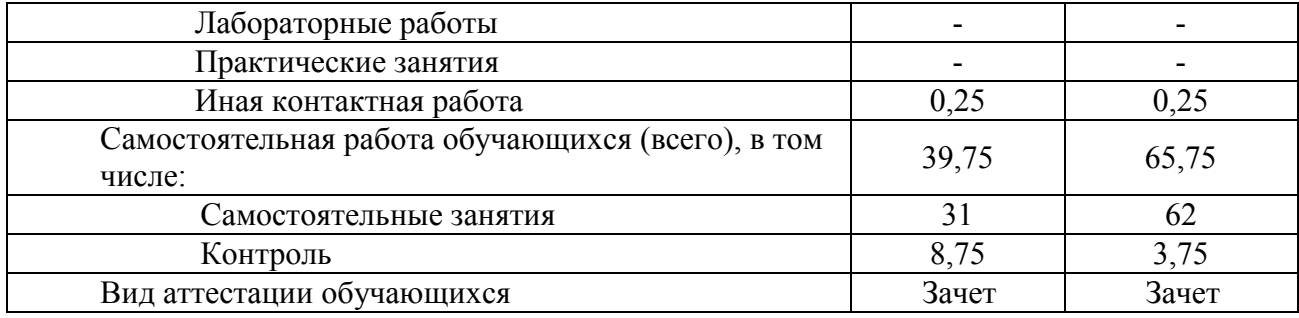

# 4.2 Разделы дисциплины и трудоемкость по видам учебных занятий (в академических часах)

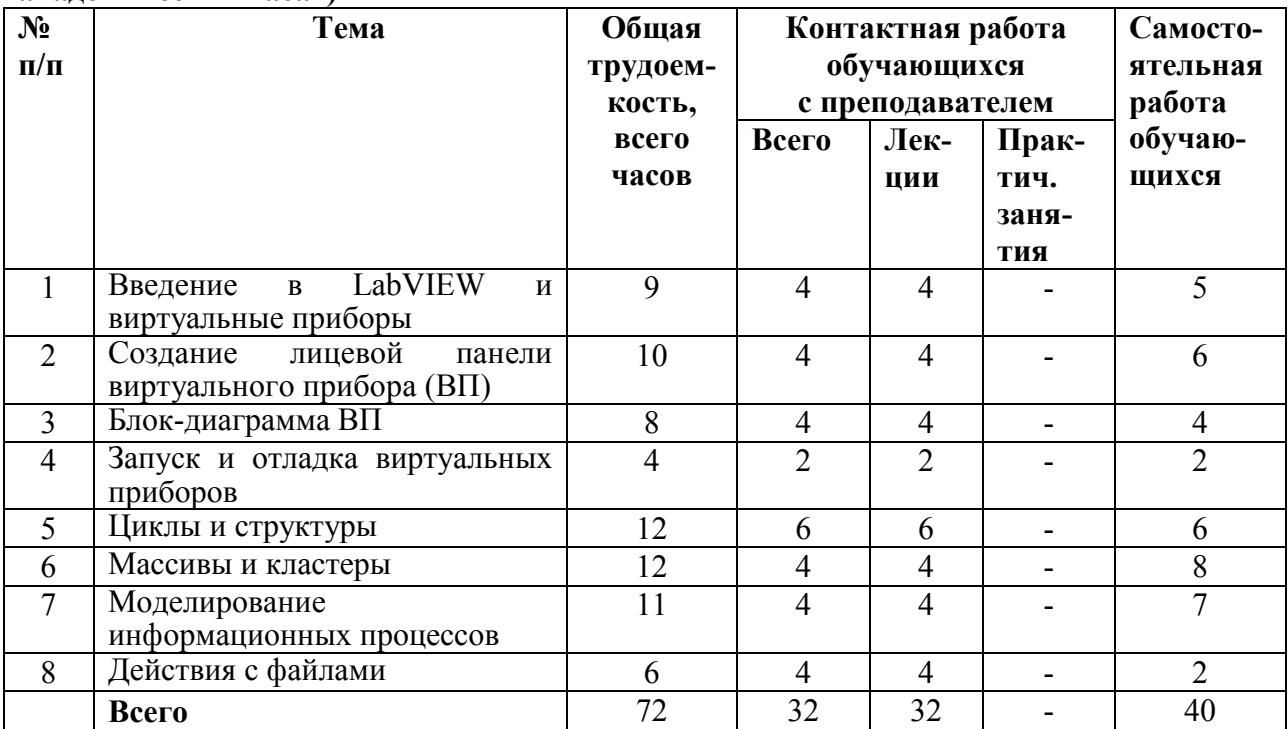

# 4.3 Содержание дисциплины (модуля), структурированное по темам (разделам)

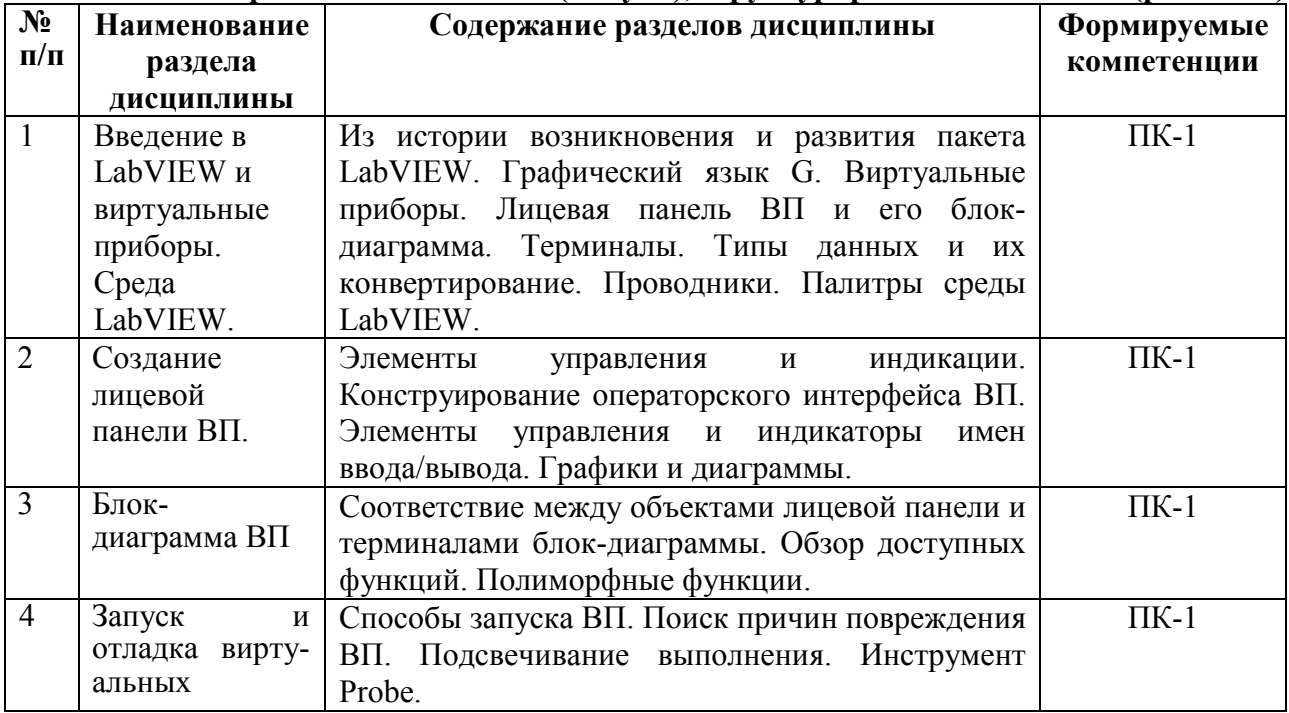

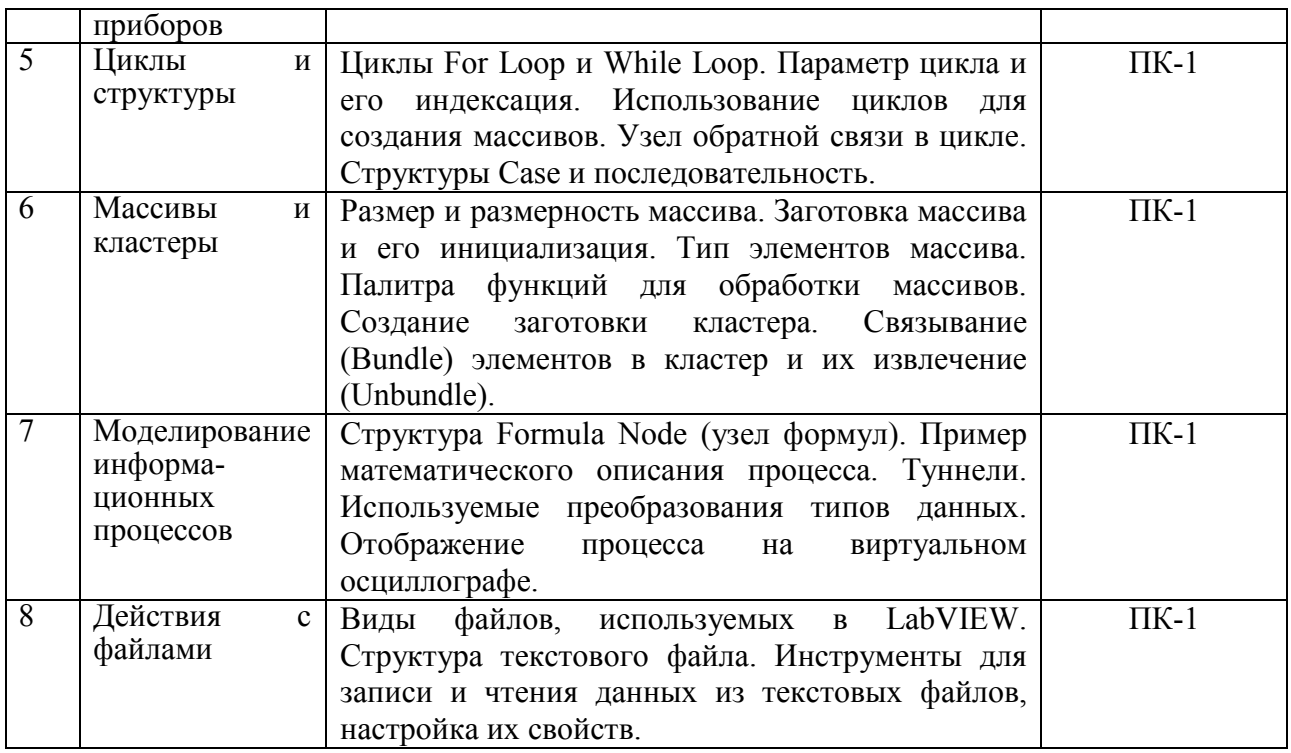

5 Учебно-методическое обеспечение самостоятельной работы обучающихся по дисциплине

Самостоятельная работа студентов по дисциплине «Программирование в среде LabVIEW» предназначена для развития у обучающихся навыков целенаправленного самостоятельного приобретения новых знаний и умений.

Самостоятельная работа включает в себя следующие составляющие:

- изучение теоретического материала по конспектам лекций;
- самостоятельное изучение дополнительных информационных ресурсов по темам разделов дисциплины;
- итоговая аттестация по дисциплине (подготовка к зачету).

# 5.1.Рекомендуемая литература

1. Михеев П.М., Крылова С.И., Лукьянченко В.А., Урюпина Д.С. Учебный курс LabVIEW. Основы I. − М: МГУ, 2008. − Режим доступа: http:/[/e-lib.kemtipp.ru](http://e-lib.kemtipp.ru/)/[uploads/-25/eteo156.pdf](http://e-lib.kemtipp.ru/uploads/25/eteo156.pdf).

2. Васильев А.С., Лашманов О.Ю. Основы программирования в среде LabVIEW. − СПб: Университет ИТМСХ, 2015. − 82 с. − Режим доступа: [http://books.ifmo.ru/file/pdf/1742.pdf.](http://books.ifmo.ru/file/pdf/1742.pdf)

3. Шагиахметов Д.Р., Абдулина З.В. Основы моделирования приборов в LabVIEW. Конспект лекций для студентов специальности 5В071600 – Приборостроение. – Алматы: АУЭС, 2015. – 47 с. − Режим доступа: https://megalektsii.ru/s24359t4.html .

4. Загидуллин Р.Ш. LabVIEW в исследованиях и разработках. – М.: Горячая линия - Телеком,  $2005. - 352$  c.

#### 5.2.Самостоятельная работа студента. Виды самостоятельной работы и формируемые в результате ее реализации компетенции

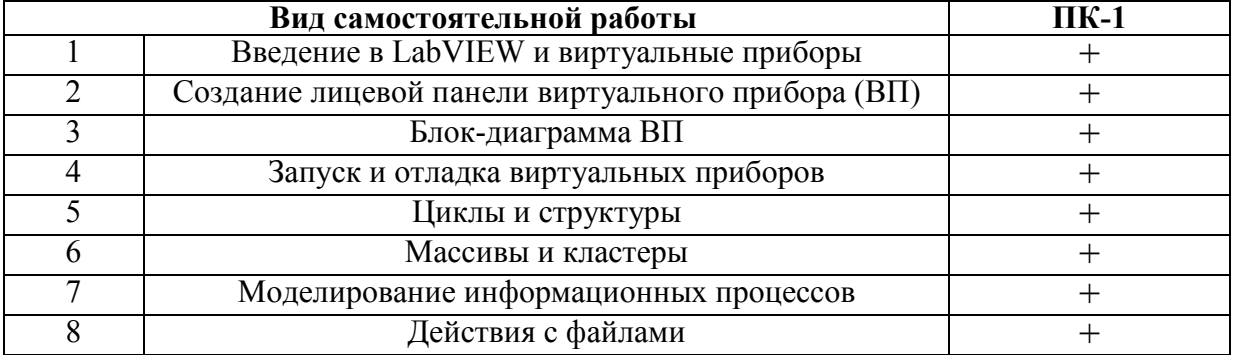

#### 6. Фонд оценочных средств для проведения промежуточной аттестации обучающихся по дисциплине

Фонд оценочных средств приведен в Приложении к рабочей программе дисциплины в документе «Оценочные материалы» по дисциплине «Программирование в среде LabVIEW».

# 7. Перечень основной и дополнительной учебной литературы, необходимой для освоения дисциплины

### *7.1. Основная учебная литература*

7.1.1. Михеев П.М., Крылова С.И., Лукьянченко В.А., Урюпина Д.С. Учебный курс LabVIEW. Основы I. − М: МГУ, 2008. − Режим доступа: http:/[/e-lib.kemtipp.ru](http://e-lib.kemtipp.ru/)[/uploads/-](http://e-lib.kemtipp.ru/uploads/25/eteo156.pdf) [25/eteo156.pdf](http://e-lib.kemtipp.ru/uploads/25/eteo156.pdf).

7.1.2. Васильев А.С., Лашманов О.Ю. Основы программирования в среде LabVIEW. − СПб: Университет ИТМСХ, 2015. − 82 с. − Режим доступа: [http://books.ifmo.ru/file/pdf/1742.pdf.](http://books.ifmo.ru/file/pdf/1742.pdf)

7.1.3. Шагиахметов Д.Р., Абдулина З.В. Основы моделирования приборов в LabVIEW.

Конспект лекций для студентов специальности 5В071600 – Приборостроение. – Алматы: АУЭС, 2015. – 47 с. − Режим доступа: https://megalektsii.ru/s24359t4.html .

7.1.4. Загидуллин Р.Ш. LabVIEW в исследованиях и разработках. – М.: Горячая линия-Телеком, 2005. – 352 с.

## *7.2. Дополнительная учебная литература*

7.2.1. LabVIEW для всех / Джеффри Тревис: Пер. с англ. Клушин Н. А. – М.: ДМК Пресс; ПриборКомплект, 2005. – 544 с.

7.2.2. Виноградова Н.А., Листратов Я.И., Свиридов Е.В. Разработка прикладного программного обеспечения в среде LabVIEW: Учебное пособие – М.: Издательство МЭИ,  $2005. - 50$  c.

7.2.3.

## 8. Методические рекомендации по организации изучения дисциплины

Методически изучение дисциплины производится с применением активных форм проведения занятий. Принятая технология активного обучения базируется на работе, когда в процессе лекций, лабораторных и практических занятий, дополняемых самостоятельной работой обучаемых, выполняется серия проектно-расчетных заданий и экспериментов, решение которых студентами позволяет практически применить полученные знания, развить необходимые профессиональные и общекультурные компетенции по данной дисциплине.

После изучения отдельных разделов дисциплины осуществляется проведение текущего и рубежного контроля усвоения материала студентами путем тестовых вопросов.

Успешное освоение дисциплины во многом зависит от самостоятельной работы студента. Рекомендуется следующим образом организовать время, необходимое для изучения дисциплины:

Изучение конспекта лекции в тот же день, после лекции – 10-15 минут.

Изучение теоретического материала по учебнику и конспекту – 1 час в неделю в ходе подготовки к практическому занятию и теоретическому зачету.

Кроме чтения учебной литературы из обязательного списка, рекомендуется активно использовать информационные ресурсы сети Интернет по изучаемой теме. Ответы на многие вопросы, связанные с темами дисциплины можно получить в сети Интернет, посещая соответствующие информационные ресурсы.

Самостоятельное изучение тем учебной дисциплины способствует:

- закреплению знаний, умений и навыков, полученных в ходе аудиторных занятий;

- углублению и расширению знаний по отдельным вопросам и темам дисциплины;

- освоению умений прикладного и практического использования полученных знаний в области проектирования информационных систем;

- получению навыков расчета характеристик информационных систем.

Самостоятельная работа как вид учебной работы может использоваться на лекциях, практических и лабораторных занятиях, а также иметь самостоятельное значение –

внеаудиторная самостоятельная работа обучающихся – при подготовке к лекциям, лабораторным работам, практическим занятиям, к экзамену.

Основными видами самостоятельной работы по дисциплине являются:

- самостоятельное изучение отдельных вопросов и тем дисциплины;

- выполнение практического или лабораторного задания;

- выполнение домашнего задания;

- оформление отчета и подготовка к защите лабораторного задания, подготовка к экзамену.

Зачет показывает степень освоения дисциплины обучающимся.

При подготовке к зачету студент должен из сведений по отдельным темам составить общее представление о дисциплине, уяснить связь отдельных разделов, научиться пользоваться полученными в процессе изучения дисциплины знаниями.

## 9. Перечень информационных технологий, используемых при осуществлении образовательного процесса по дисциплине (модулю), включая перечень программного обеспечения и информационных справочных систем (при необходимости)

При осуществлении образовательного процесса по дисциплине используются следующие информационные технологии:

- мультимедиа;

- сетевой доступ к ресурсам;

- OLE, DDE, Web.

Для практического освоения дисциплины используется пакет LabVIEW 2009 (Академическая лицензия).

#### 10. Материально-техническое обеспечение дисциплины

Для освоения дисциплины необходима лекционная аудитория, оборудованная средствами отображения материалов на экран, например а. 254, 118, 127.